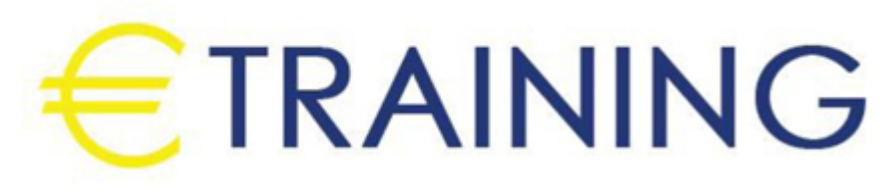

# تحليل الأعمال

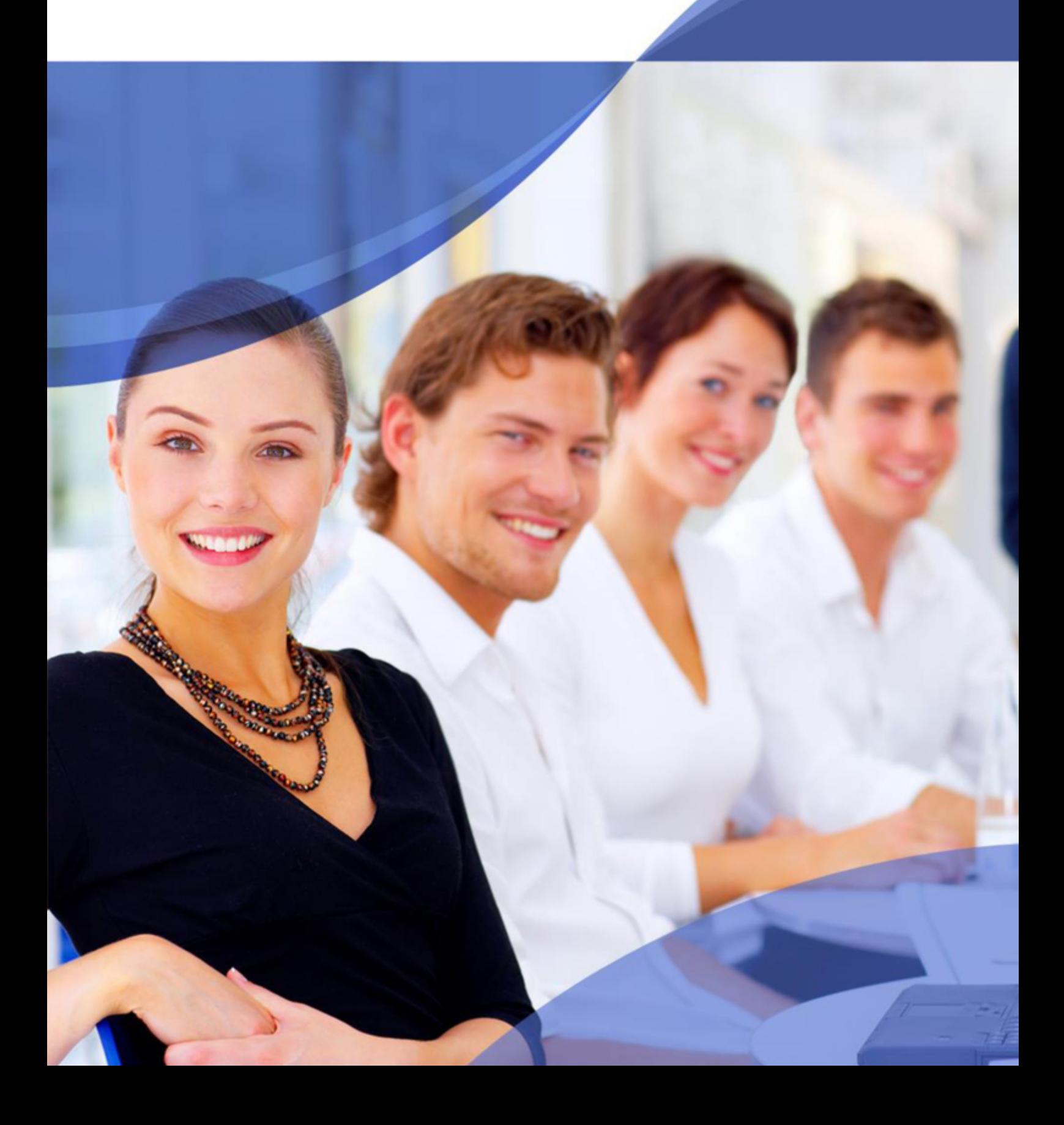

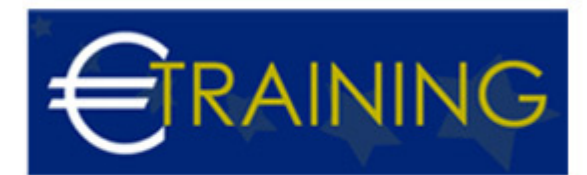

# تحليل الأعمال

# **: مقدمة عن البرنامج التدريبي**

تحليل الأعمال هو مجال حيوي في عالم الأعمال اليوم، حيث يساعد الشركات والمؤسسات على فهم وتحليل البيانات المتاحة لديها لاتخاذ قرارات أكثر ذكاء.ً إذا كنت ترغب في تعلم كيفية استخدام البيانات لاتخاذ قرارات تجارية استراتيجية، فإن برنامج تحليل الأعمال هي الاختيار المثالي بالنسبة لك

# **أهداف البرنامج التدريبي :**

## **في نهاية هذه البرنامج سيكون المشاركون قادرون على:**

- معرفة المهارات اللازمة لتحليل البيانات الأعمال بفعالية
- فهم مفهوم تحليل الأعمال وأهميته في البيئة التجارية الحالية  $\bullet$
- التعرف على أساسيات استخدام أدوات تحليل البيانات مثل Excel وPython.  $\bullet$
- تطبيق تقنيات تحليل البيانات على مجموعة متنوعة من السيناريوهات العملية.
	- تطوير القدرة على اتخاذ قرارات مستنيرة استنادًا إلى البيانات.  $\bullet$

### **:الفئات المستهدفة**

- المهنيين والمديرين والطلاب وجميع الأفراد الذين يرغبون في تعلم تحليل الأعمال.
- ليس هناك متطلبات مسبقة للانضمام إلى الدورة، وإنما تستهدف جميع المستويات

# **محاور البرنامج التدريبي:**

### **الوحدة الأولى : مقدمة في تحليل الأعمال**

- تعريف تحليل الأعمال وأهميته
- دور تحليل الأعمال في اتخاذ القرارات التنظيمية
	- أنواع تحليل الأعمال واستخداماتها

## **الوحدة الثانية : البيانات ومصادرها**

- جمع البيانات وأنواع المصادر
	- تنظيف وتجميع البيانات
- أهمية جودة البيانات في تحليل الأعمال

### **الوحدة الثالثة : تقنيات التصور والاستكشاف البياني**

- استخدام الرسوم البيانية لتصور البيانات
- أدوات تصور البيانات مثل Excel وTableau
- استكشاف البيانات لاكتشاف الاتجاهات والأنماط

## **الوحدة الرابعة : تحليل البيانات الأساسي**

- التحليل الاحصائي الأساسي
- استخدام مفاهيم الوسط والانحراف المعياري

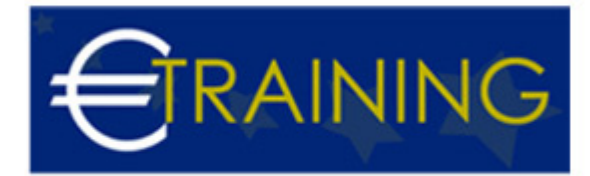

إجراء الاختبارات الاحصائية البسيطة

#### **الوحدة الخامسة : تحليل البيانات المتقدم**

- تحليل الانحدار والارتباط
- تحليل العوامل الرئيسية
- تنبؤ البيانات باستخدام نماذج تحليل البيانات

### **الوحدة السادسة : تحليل البيانات الجغرافية**

- تحليل البيانات الجغرافية باستخدام GIS
	- تصور البيانات الجغرافية
	- تحليل الانحدار الجغرافي

#### **الوحدة السابعة : تحليل البيانات الكبيرة**

- مفهوم البيانات الكبيرة
- أدوات وتقنيات معالجة البيانات الكبيرة
- تحليل البيانات الكبيرة باستخدام Hadoop وSpark

#### **الوحدة الثامنة : تحليل البيانات الاجتماعية والسلوكية**

- استخدام وسائل التواصل الاجتماعي لجمع البيانات
	- تحليل السلوك عبر الإنترنت
	- استخدام تحليل الشبكات الاجتماعية في الأعمال

#### **الوحدة التاسعة: تقديم التقارير والتوصيات**

- كتابة تقارير التحليل
- تقديم التوصيات الاستراتيجية
- استخدام أدوات تصميم التقارير مثل Power BI وTableau

#### **الوحدة العاشرة : العمل العملي والتطبيقات العملية**

- دراسة حالة عملية لتحليل الأعمال
- تطبيق تقنيات التحليل على بيانات حقيقية
- مناقشة تحديات وفرص تحليل الأعمال في مجال عملك